Adobe Photoshop 2021 (Version 22.2) Serial Key Free Download

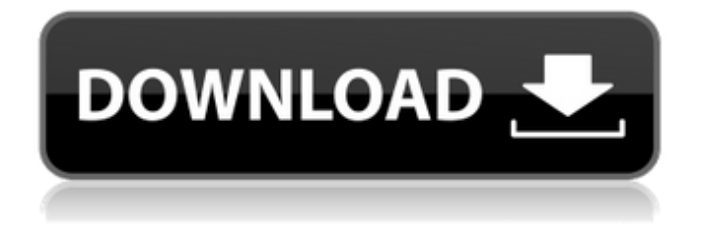

## **Adobe Photoshop 2021 (Version 22.2) Crack + X64**

\* \_Illustrator\_ is a raster graphics software program for creating clean, sharp vector-based graphics. It has numerous capabilities for drawing. It makes it easy to create and manipulate vector shapes. It has a few options that allow a user to add special effects to an image. The vector-based lines and shapes can be scaled very precisely and are pixel-precise, which makes it an ideal way to create logos. It is a true illustration program and is used by designers.  $*$  GIMP (gimp.org) is a free, open-source alternative to Photoshop. It is part of the GNU project and is released under a GNU license. It's available for both Windows and Macintosh platforms and is used by photo editors and graphics artists. \* Paint.NET (www.getpaint.net) is free program that is often used to create digital images and paint them directly into a.PNG file. It is not as flexible as Photoshop or Illustrator, but it's also free. It supports extensive filtering, masking, and editing. It also has a very easy-to-use user interface.

#### **Adobe Photoshop 2021 (Version 22.2) Crack+ Free [Win/Mac] [Updated]**

There are a few downsides to Photoshop Elements. It isn't as powerful or capable of a picture editor. Also, it can be confusing to use. However, it is still the best option for beginners and hobbyists. How to Learn Photoshop Elements Learn Photoshop Elements 10 with our free course. 1. What Photoshop Elements Does Photoshop Elements is an alternative to Photoshop. It is designed to be easy to use and simple to understand for beginners. It comes with a large and intuitive interface so you won't have a problem using it. The primary features of Photoshop Elements include image editing, creating new images and converting images. Furthermore, Elements is capable of applying special effects, plug-ins, filters, and masks. You can remove, reduce or transform objects and use brushes for basic drawing and coloring. It also has advanced features like creating and editing advanced effects and inks, image blending, importing and organizing files. 2. The Beginner's Guide to Photoshop Elements Photoshop Elements has very few options and is far simpler to use than Photoshop. Therefore, you must understand some basic terms and things you can do in the tool before creating a professional-quality image. 3. Basic Photoshop Elements A lot of Photoshop users can use Elements as they know how to use Photoshop. However, elements have

even more functions than Photoshop. This is because the user interface in elements is more simple than in Photoshop. For example, Photoshop Elements comes with a limited number of layers, such as the front and background. It also has a limited number of paths. To use a limited number of layers, all you need to do is click "Add Layer" and choose what you want to create. To use paths, you need to set the path's individual "Path" properties. To do this, right click the icon and choose "Path > Reveal Paths," then select the paths. 4. Create Color Tones With Photoshop Elements, you can create color tones (also called color correcting). You just need to create a "Color Curves" folder to do so. You can then set the color tone to one of its color presets, which are: Vivid Saturated Tonal Dark Light Color Correction Create Bitmap Overlays Effects You can select any of these presets for a color tone. 388ed7b0c7

### **Adobe Photoshop 2021 (Version 22.2)**

Vijaykanth Vijaykanth (English : Victor Joy), is a 1987 Telugu drama film directed and produced by Dasari Narayana Rao, starring Chandra Mohan, Suhasini Pradeep in the lead roles and music composed by Vidyasagar. The film was remake of the 1986 Malayalam movie, Vijayakanthu. Cast Music References External links Category:1987 films Category:Indian films Category:Indian drama films Category:Telugu remakes of Malayalam films Category:Films directed by Dasari Narayana Rao Category:1980s Telugu-language films Category:Telugu film scores by Vidyasagar Category:1980s drama filmsThe LCD display panel displays images by changing the orientation of an electric field, which is applied to each of liquid crystal molecules in a liquid crystal layer, to adjust the molecular arrangement of the liquid crystal layer. The liquid crystal display device includes a liquid crystal display panel having a pair of substrates and a liquid crystal layer interposed between the substrates. An electrode is formed on the inside surface of each substrate. In recent years, liquid crystal display devices, which include a light source such as a back light behind the liquid crystal display panel to display images on the liquid crystal display panel under light irradiation, have been developed. Specifically, the liquid crystal display device includes a light guiding plate between the liquid crystal display panel and the back light. The liquid crystal display device emits light from a light source in the back light and transmits this light through the light guiding plate. In this way, the liquid crystal display device displays images under light irradiation. The light guiding plate is formed in a frame-like shape having a predetermined width. The light guiding plate has an inner surface and the inner surface is formed into a surface in which, for example, parallel flat-plate-like light transmitting sections are aligned in a straight line in a direction in which light is emitted from the light source. The liquid crystal display device is provided with a reflector on the inner surface of the light guiding plate. The reflector is disposed immediately above the light transmitting sections so as to cover the light transmitting sections. On the inner surface of the light guiding plate, flat, planar portions, which are not formed into the light transmitting sections, are disposed in a gap between the light transmitting sections. The light guiding

#### **What's New in the?**

Q: rails gem 'turbolinks' conflicts when rails 4.2.8 and node 7.0 This is driving me

crazy. I'm using the latest version of rails (4.2.8) and node (7.0). Turbolinks works fine until I try to upgrade to node 7.0 It's always an error like this: Error: An error has occurred, please check the HTTP status code and try again Can someone help me? A: I had the same issue while upgrading to Node v7.x. My solution was to downgrade to Node v6.x. A new judge will take charge of the notorious Santa Rita Jail in downtown San Antonio, the first newly-promoted judge in more than a decade in the wake of reform efforts and a downtown courtroom scandal. Texas 10th Court of Appeals Judge Maria T. Jackson was sworn in early this morning, according to the presiding judge, the Honorable John L. Davis. Jackson, a Democrat, was formerly a trial judge in Bell and Guadalupe counties. The reforms of a high-profile scandal at the downtown courthouse were spurred in part by Jackson's nomination to the bench in December. At that time, the Legislature confirmed that a bevy of court reforms were being studied, but none were enacted. One reform, created by the court, was the transfer of cases and judgeships away from downtown and into the judge's home district. The move did not come into effect, however, until after DA Manvel Rodriguez was confirmed for the position of Tarrant County district attorney. Jackson said that she was an "intense fan" of Rodriguez's appointment to that post. Her time on the bench, she said, will allow her to continue to advocate for reforms. "We know who doesn't care about reforming the county courts [in Tarrant County], but the new district attorney, for whatever reason, has sent a message with his appointment that he does," Jackson said. Jackson was nominated by Gov. Greg Abbott, who wanted a progressive judge at the court of appeals. The Texas Senate confirmed her nomination in March. The Santa Rita Jail in downtown San Antonio, the location of the Monday morning ceremony. (courtesy) It was not a controversial pick for Abbott, according to the governor

# **System Requirements:**

"It seems like it's gonna rain in a couple of days," said Hector. "Can't argue with that," agreed Delmar. "I guess we should be getting an umbrella." said Bernice. "Yes, that's a good idea," said Hector. Delmar rolled his eyes, "It's a good idea! You two are such idiots! What do you think a hurricane is? Is the water just going to wait?" "I guess it would be too late then," said Hector. "I just

Related links:

[http://debbiejenner.nl/photoshop-2022-version-23-keygenerator-patch-with-serial](http://debbiejenner.nl/photoshop-2022-version-23-keygenerator-patch-with-serial-key-free-download/)[key-free-download/](http://debbiejenner.nl/photoshop-2022-version-23-keygenerator-patch-with-serial-key-free-download/) <https://wakelet.com/wake/3hDJ4Hw9cFtwN5GoKeVWb> [https://trello.com/c/Ak69fB94/78-photoshop-2022-version-231-keygen-crack](https://trello.com/c/Ak69fB94/78-photoshop-2022-version-231-keygen-crack-serial-key-free-3264bit)[serial-key-free-3264bit](https://trello.com/c/Ak69fB94/78-photoshop-2022-version-231-keygen-crack-serial-key-free-3264bit) [https://thebrothers.cl/photoshop-cs5-nulled-license-key-full-free](https://thebrothers.cl/photoshop-cs5-nulled-license-key-full-free-download-3264bit/)[download-3264bit/](https://thebrothers.cl/photoshop-cs5-nulled-license-key-full-free-download-3264bit/) [https://www.meselal.com/adobe-photoshop-cc-2019-with-key-free-download](https://www.meselal.com/adobe-photoshop-cc-2019-with-key-free-download-march-2022/)[march-2022/](https://www.meselal.com/adobe-photoshop-cc-2019-with-key-free-download-march-2022/) [https://www.wir-schule.de/2022/07/05/adobe-photoshop-2020-serial-number-and](https://www.wir-schule.de/2022/07/05/adobe-photoshop-2020-serial-number-and-product-key-crack-free-updated-2022/)[product-key-crack-free-updated-2022/](https://www.wir-schule.de/2022/07/05/adobe-photoshop-2020-serial-number-and-product-key-crack-free-updated-2022/) [https://www.confopay.com/adobe-photoshop-2021-version-22-1-1-hacked](https://www.confopay.com/adobe-photoshop-2021-version-22-1-1-hacked-activation-free-download/)[activation-free-download/](https://www.confopay.com/adobe-photoshop-2021-version-22-1-1-hacked-activation-free-download/) [https://fantasyartcomics.com/wp-content/uploads/2022/07/Photoshop\\_2021\\_Versi](https://fantasyartcomics.com/wp-content/uploads/2022/07/Photoshop_2021_Version_2201_Serial_Key__3264bit.pdf) on\_2201\_Serial\_Key\_3264bit.pdf [https://atompublishing.info/wp-content/uploads/2022/07/Photoshop\\_2022\\_Versio](https://atompublishing.info/wp-content/uploads/2022/07/Photoshop_2022_Version_230_Incl_Product_Key_PCWindows.pdf) [n\\_230\\_Incl\\_Product\\_Key\\_PCWindows.pdf](https://atompublishing.info/wp-content/uploads/2022/07/Photoshop_2022_Version_230_Incl_Product_Key_PCWindows.pdf) [https://www.djmsz.com/wp](https://www.djmsz.com/wp-content/uploads/2022/07/1657001765-2aa8d8522240ecd.pdf)[content/uploads/2022/07/1657001765-2aa8d8522240ecd.pdf](https://www.djmsz.com/wp-content/uploads/2022/07/1657001765-2aa8d8522240ecd.pdf) [http://www.elorodigital.com/noticias/2022/07/05/adobe](http://www.elorodigital.com/noticias/2022/07/05/adobe-photoshop-2022-version-23-1-1/)[photoshop-2022-version-23-1-1/](http://www.elorodigital.com/noticias/2022/07/05/adobe-photoshop-2022-version-23-1-1/) [https://divyendurai.com/photoshop-express-mem-patch-incl-product-key-for-pc](https://divyendurai.com/photoshop-express-mem-patch-incl-product-key-for-pc-latest/)[latest/](https://divyendurai.com/photoshop-express-mem-patch-incl-product-key-for-pc-latest/) <https://wakelet.com/wake/kH-n386mmBJZUb9ayDf2i> [https://mamawong.de/photoshop-2022-version-23-4-1-install-crack-torrent-free](https://mamawong.de/photoshop-2022-version-23-4-1-install-crack-torrent-free-download-latest/)[download-latest/](https://mamawong.de/photoshop-2022-version-23-4-1-install-crack-torrent-free-download-latest/) <https://romans12-2.org/adobe-photoshop-2021-patch-full-version-download/> [https://www.iltossicoindipendente.it/2022/07/05/photoshop-2020-version-21-seria](https://www.iltossicoindipendente.it/2022/07/05/photoshop-2020-version-21-serial-number-patch-with-serial-key-download-x64/)

[l-number-patch-with-serial-key-download-x64/](https://www.iltossicoindipendente.it/2022/07/05/photoshop-2020-version-21-serial-number-patch-with-serial-key-download-x64/) <http://djolof-assurance.com/?p=26666> <http://sturgeonlakedev.ca/?p=37556> <https://darblo.com/photoshop-cc-install-crack/> <https://www.7desideri.it/photoshop-2021-version-22-keygen-crack-setup/> <https://mc-stollhofen.de/photoshop-cc-2015-version-17-nulled> <https://teenmemorywall.com/photoshop-2021-version-22-4-1-free-2022-new/> <http://rt2a.org/photoshop-cs6-with-license-key-mac-win-latest-2022/> <https://collincounty247.com/wp-content/uploads/2022/07/mansgeri.pdf> <https://www.giftyourcoupon.online/photoshop-2021-version-22-4-key-generator/> <http://shoplidaire.fr/?p=158767> [http://tranavos.yolasite.com/resources/Adobe-Photoshop-2022-Version-2302-With-](http://tranavos.yolasite.com/resources/Adobe-Photoshop-2022-Version-2302-With-Registration-Code-April2022.pdf)[Registration-Code-April2022.pdf](http://tranavos.yolasite.com/resources/Adobe-Photoshop-2022-Version-2302-With-Registration-Code-April2022.pdf) [https://instafede.com/photoshop-2022-version-23-4-1-nulled-keygen-full-version](https://instafede.com/photoshop-2022-version-23-4-1-nulled-keygen-full-version-download-mac-win/)[download-mac-win/](https://instafede.com/photoshop-2022-version-23-4-1-nulled-keygen-full-version-download-mac-win/) <http://www.sweethomeslondon.com/?p=>

[https://tgmcn.com/adobe-photoshop-2021-version-22-2-product-key-full-product](https://tgmcn.com/adobe-photoshop-2021-version-22-2-product-key-full-product-key-free-download-x64/)[key-free-download-x64/](https://tgmcn.com/adobe-photoshop-2021-version-22-2-product-key-full-product-key-free-download-x64/)